**ПРОЕКТ**

# **ДОПОЛНИТЕЛЬНАЯ ОБЩЕРАЗВИВАЮЩАЯ ПРОГРАММА**

# **«Обучение программированию на языке JavaScript на базе образовательного набора для конструирования и программирования микроконтроллерных устройств и систем»**

Направленность: **техническая**

Уровень программы: базовый Возраст обучающихся: 16–18 лет Срок реализации: 1 год

# **СОДЕРЖАНИЕ**

- 1. Пояснительная записка
- 2. Учебный (тематический) план
- 3. Содержание учебного (тематического) плана программы
- 4. Организационно-педагогические условия реализации программы

#### **Пояснительная записка**

Интенсивное использование устройств с одним или несколькими встроенными микроконтроллерами в быту, на производстве требуют, чтобы пользователи обладали современными знаниями в области разработки, создания и программирования микроконтроллерных устройств и систем, что позволит развивать новые, умные, безопасные и более продвинутые автоматизированные системы. Необходимо прививать интерес учащихся к области микроконтроллерных и автоматизированных систем; к программированию на современных языках программирования.

## **Актуальность Программы**

В процессе обучения учащиеся знакомятся с ключевыми идеями, относящимися к информационным технологиям, многое узнают о самом процессе исследования и решения задач, получают представление о возможности разбиения задачи на подзадачи, о выдвижении гипотез и их проверке, учатся разрабатывать электронные схемы устройств управления на основе микроконтроллеров, конструировать и программировать эти устройства. Учащиеся узнают об этапах конструирования устройств, о различных видах микроконтроллеров, датчиков и сенсоров, научатся разрабатывать устройства для решения различных практикоориентированных задач, создавать программы на языке JavaScript. При программировании создаваемого устройства учащиеся научатся разрабатывать эффективные алгоритмы управления, тестировать и отлаживать программы для управления микроконтроллерными устройствами и/или системами.

#### **Цель программы**

Формирование профессионального самоопределения у обучающихся в процессе конструирования, проектирования и программирования технических устройств на основе микроконтроллеров в рамках предпрофессионального образования.

#### **Задачи программы**

- обучить основным приемам и методам разработки, конструирования и программирования управляемых электронных устройств на базе цифровых вычислительных платформ;
- обучить навыкам программирования в современной среде программирования JavaScript;
- систематизировать знания, повысить мотивацию к обучению путем практического интегрированного применения знаний, полученных в различных образовательных областях (математика, физика, информатика);
- сформировать интерес к научно-техническому, инженерноконструкторскому творчеству;
- развить интеллектуальные и творческие способности учащихся в области точных наук.

#### **Категория учащихся**

Программа рассчитана на учащихся среднего общего образования (10–11 класс), в том числе и предпрофессионального образования. Программа предусматривает индивидуальные, групповые и иные формы работы.

**Срок реализации программы** – 1 год (64 часа).

**Форма и режим занятий**: 2 занятия по 45 мин. 1 раз в неделю.

# **Планируемые результаты освоения Программы**

По итогам реализации Программы обучающиеся будут **знать:**

- − о микроконтроллерных устройствах и их назначении;
- − что такое микроконтроллеры и микроконтроллерные системы, их архитектура, разновидности, характеристики, назначение; использование в быту, на производстве и в научных исследованиях, техника безопасности при работе с электрооборудованием;
- − общие принципы разработки и сборки устройств на базе микроконтроллера с использованием электронных компонентов, датчиков и сенсоров;
- − программирование микроконтроллеров и микроконтроллерных систем: программное обеспечение, языки программирования, среда программирования, алгоритмы составления программ управления устройствами на базе микроконтроллера с использованием электронных компонентов, датчиков и сенсоров.

По итогам реализации Программы обучающиеся будут **уметь:**

- − различать микроконтроллеры и микропроцессорные системы по архитектуре, разновидностям, характеристикам и назначению;
- − разрабатывать электронные схемы и создавать устройства на базе микроконтроллеров с использованием электронных компонентов, датчиков и сенсоров;
- − составлять программы управления микропроцессорных устройств и систем на языке программирования JavaScript.

# **Формы контроля и оценочные материалы**

В качестве текущего и промежуточного контроля используются практические работы, выполненные обучающимся, и итоговый проект по решению практико-ориентированных задач.

# **Формы проведения аттестации:**

- практические задания (решение задач, лабораторная работа);
- тестирование;
- опрос.

# **Учебный (тематический) план**

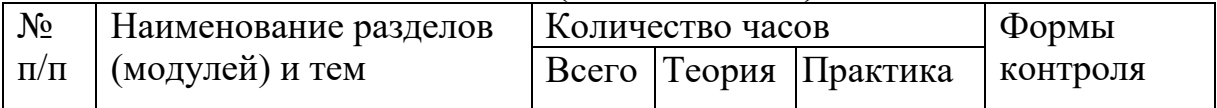

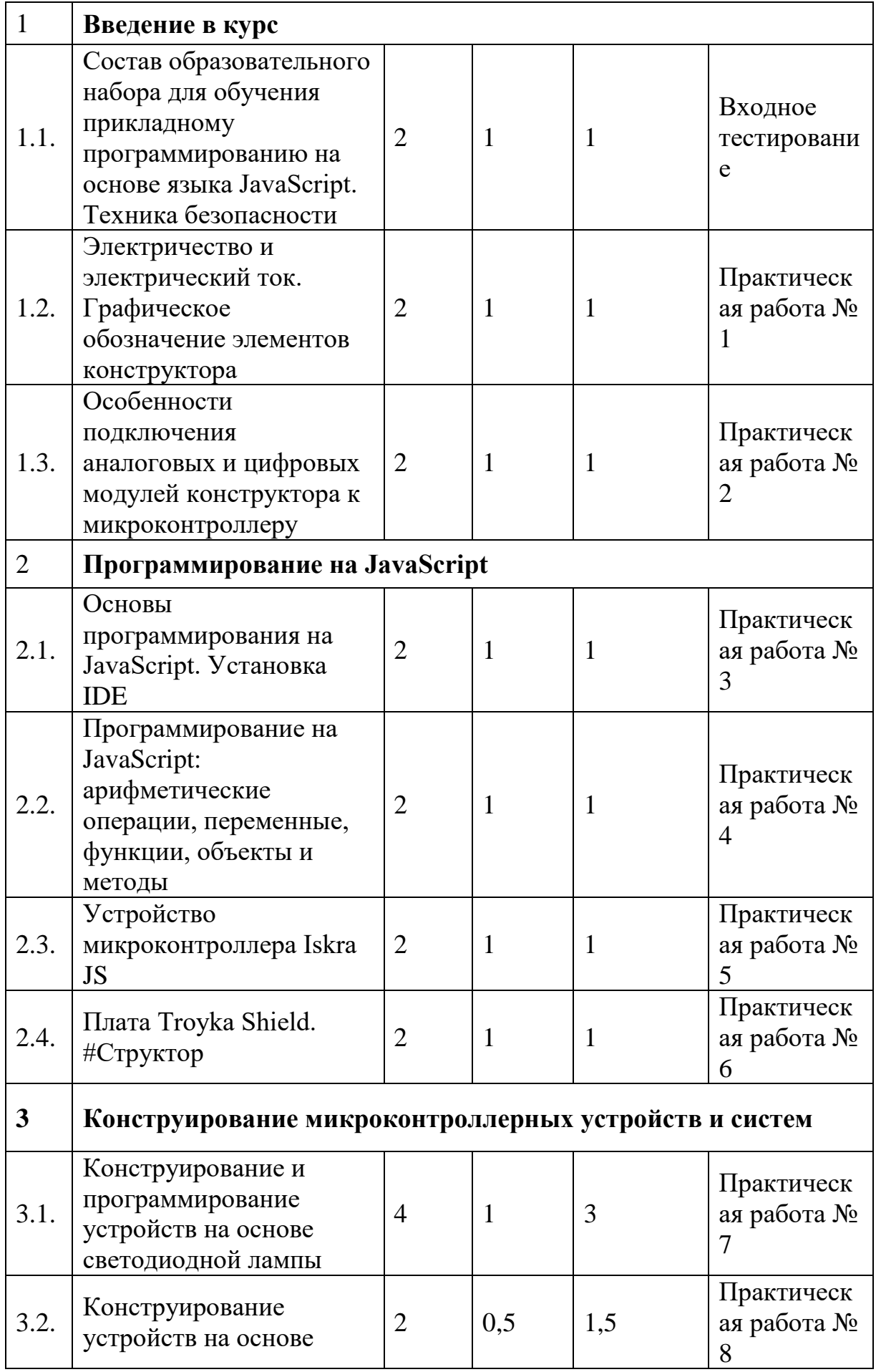

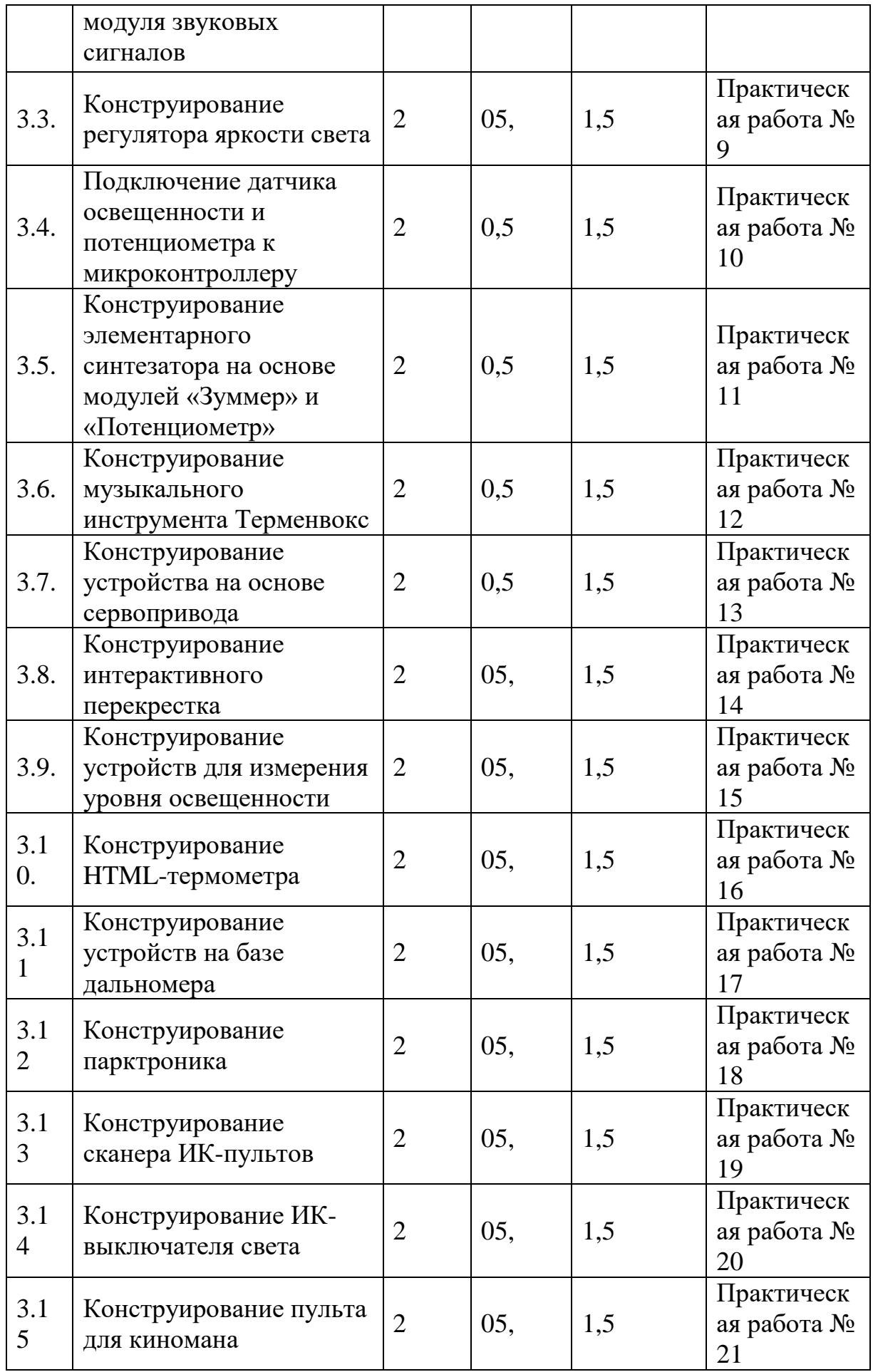

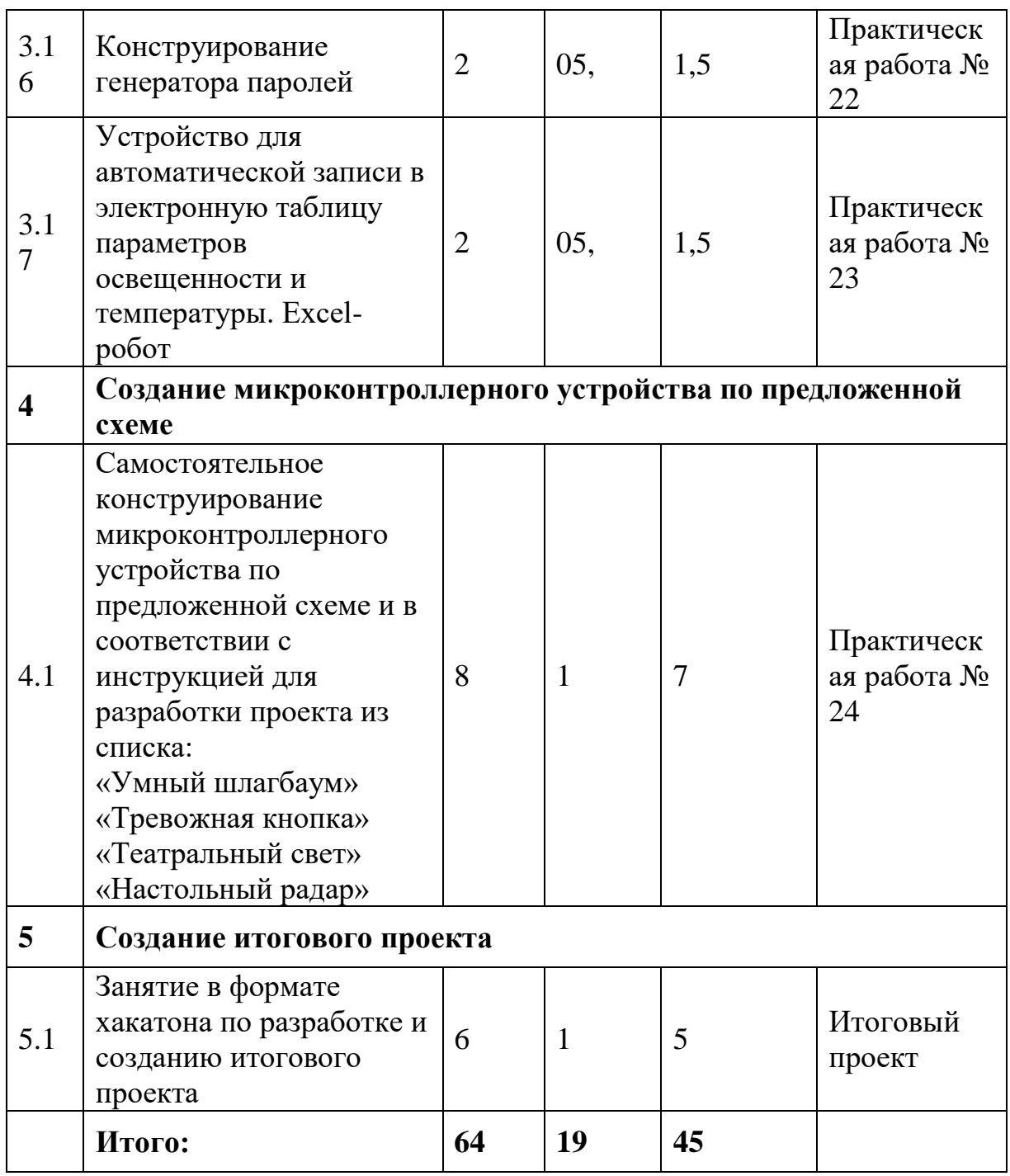

#### **Содержание учебного (тематического) плана**

#### Раздел 1. **Введение в курс**

**Тема 1.1.** Состав образовательного набора для обучения прикладному программированию на основе языка JavaScript. Техника безопасности (2 ч)

**Теория (1 ч)** Знакомство с составом образовательного набора для обучения прикладному программированию на основе языка JavaScript. Техника безопасности при работе с электричеством, электронными компонентами и микропроцессорными системами. Техника безопасности и правила работы за компьютером.

**Входное тестирование. (1 ч). Цель** тестирования – определение начального уровня подготовки учащихся.

**Тема 1.2.** Электричество и электрический ток. Графическое обозначение элементов конструктора (2 ч)

**Теория (1 ч).** Электричество и электрический ток, электрическая цепь: базовые понятия. Проводники. Полупроводники. Диэлектрики. Разность потенциалов. Напряжение. Сила тока. Единицы измерения. Обозначение. «Земля». Электродвижущая сила. Источники питания. Графическое обозначение на схеме. Физические величины. Неразветвленные и разветвленные электрические цепи

**Практическая работа № 1 (1 ч).** «Электрические цепи»

Создание простых электрических цепей из основных компонентов с использованием графических условных обозначений физических элементов по заданным условиям.

**Тема 1.3.** Особенности подключения аналоговых и цифровых модулей конструктора к микроконтроллеру (2 ч)

**Теория (1 ч).** Сигналы. Виды сигналов: аналоговый и цифровой. Аналоговые модули конструктора: потенциометр, датчик освещенности, термометр. Цифровые модули конструктора: сервопривод, ИК-приемник, светодиод, зуммер, кнопка, дальномер. Особенности подключения к микроконтроллеру аналоговых и цифровых модулей. Плюсы и минусы аналоговых и цифровых сигналов.

**Практическая работа № 2 (1 ч).** «Подключение модулей к микроконтроллеру»

Подключение аналоговых и цифровых модулей к портам микроконтроллера.

Раздел 2. «**Программирование на JavaScript»**

**Тема 2.1.** Основы программирования на JavaScript. Установка IDE (2 ч)

**Теория (1 ч).** Знакомство с языком программирования JavaScript. Espru.ino Web IDE. Интерфейс программы Espruino Web IDE.

**Практическая работа № 3 (1 ч).** «Скачивание и установка IDE»

Скачивание с сайта js.amperka.ru и установка среды программирования Espruino Web IDE. Изучение интерфейса среды программирования.

**Тема 2.2.** Программирование на JavaScript: арифметические операции, переменные, функции, объекты и методы (2 часа)

**Теория (1 ч).** Язык программирования JavaScript. Первая программа. Программирование на JavaScript: арифметические операции, переменные, функции, объекты и методы.

**Практическая работа № 4 (1 ч). «**Составление программ на языке программирования JavaScript»

Составление несложных программ на языке программирования JavaScript.

**Тема 2.3.** Устройство микроконтроллера Iskra JS (2 ч)

**Теория (1 ч).** Устройство микроконтроллера Iskra JS: составные элементы и их назначение, порты и разъёмы.

**Практическая работа № 5 (1 ч). «**Изучение устройства Iskra JS»

Изучение устройства микроконтроллера Iskra JS и схемы расположения портов и разъемов. Подключение к компьютеру.

**Тема 2.4.** Плата Troyka Shield. #Структор (2 ч)

**Теория (1 ч).** Плата Troyka Shield: назначение и особенности применения. Схема расположения разъемов. Подключение Troyka-модулей к плате. Особенности подключения к плате Troyka Shield других модулей. Напряжение питания. #Структор – детали-переходники для закрепления электронных модулей, сенсоров, приводов и т.д.

**Практическая работа № 6 (1 ч). «**Подключение платы Troyka Shield к микроконтроллеру Iskra JS»

Подключение платы расширения Troyka Shield к микроконтроллеру Iskra JS. Особенности подключения к компьютеру. Подключение модулей.

Раздел 3. **«Конструирование микроконтроллерных устройств и ситем»**

**Тема 3.1.** Конструирование и программирование устройств на основе светодиодной лампы (4 ч)

**Теория (1 ч).** Светодиод. Элементарные проекты на основе светодиода: «Лампа», «Маяк». Программный код для проектов «Лампа» и «Маяк»: методы turnOn (включение светодиода) и blink (n, m) (светодиод светится n секунд и гаснет на m секунд). Особенности подключения модуля «Кнопка»; программный код для включения и выключения светодиодной лампы. Программный код для модуля «Кнопка»: метод, функция, событие.

**Практическая работа № 7 (3 ч).** «Мои первые проекты»

Проект «Лампа» – подключение к плате светодиода и создание программного кода.

Проект «Маяк» – внесение изменений в программный код, чтобы светодиод начал мигать.

Проект «Кнопка» – подключение модуля «Кнопка»; разработка программного кода для включения и выключения светодиода.

**Тема 3.2.** Конструирование устройств на основе модуля звуковых сигналов (2 ч)

**Теория (0,5 ч).** Передача звуковых сигналов на расстоянии. Модуль для передачи звуковых сигналов. Объект-пьезоизлучатель. Программный код для проекта «Телеграф»: функции, методы, события.

**Практическая работа № 8 (1,5 ч).** «Конструирование телеграфа»

Подключение к плате модуля «Зуммер». Разработка программного кода для работы модуля «Зуммер».

**Дополнительное задание:** внести изменения в разработанный проект.

Изменить конструкцию так, чтобы вместе со звуком загорался светодиод (подключить светодиод к плате и исправить программный код).

**Тема 3.3.** Конструирование регулятора яркости света (2 ч)

**Теория (0,5 ч).** Диммер – регулятор яркости света. Модуль «Потенциометр». Библиотека языка программирования JavaScript для работы с модулем-потенциометром. Датчик освещенности. Библиотека языка программирования JavaScript для работы с датчиком освещенности. Автоматизация регулирования яркости света**.**

**Практическая работа № 9 (1,5 ч).** «Конструирование регулятора яркости света»

Проект «Регулятор яркости сета»: подключение потенциометра к плате; создание программного кода.

Проект «Автоматический регулятор яркости света»: подключение датчика освещенности к плате; создание программного кода.

**Тема 3.4** Подключение датчика освещенности и потенциометра к микроконтроллеру (2 ч)

**Теория (0,5 ч).** Особенности подключения потенциометра и датчика освещенности к микроконтроллеру. Ветвление в алгоритме. Операторы сравнения; логические операторы «и», «или», «не».

**Практическая работа № 10 (1,5 ч).** Проект «Умное освещение»

Подключение к плате потенциометра и датчика освещенности. Создание программного кода для автоматического включения светодиода в темное время суток и выключения в светлое время суток.

**Тема 3.5.** Конструирование элементарного синтезатора на основе модулей «Зуммер» и «Потенциометр» (2 ч)

**Теория (0,5 ч).** Зуммер – звукоизлучающее устройство. Принцип действия зуммера. Виды зуммера. Основные характеристики зуммера. Подключение к плате микроконтроллера. Потенциометр: назначение, устройство, принцип работы. Программный код.

**Практическая работа № 11 (1,5 ч).** Проект «Элементарный синтезатор»

Особенности подключения модулей «Зуммер» и «Потенциометр» к микроконтроллерной плате. Программный код. Смена частоты звучания в программном коде с помощью метода frequency.

**Тема 3.6.** Конструирование музыкального инструмента терменвокс (2 ч)

**Теория (0,5 ч).** Что такое терменвокс? Принцип работы терменвокса. Программный код.

**Практическая работа № 12 (1,5 ч).** Проект «Музыкальный инструмент терменвокс»

Модули для проектирования терменвокса. Особенности подключения модулей к плате. Программный код. Расчет параметров для методов и функций программного кода.

**Тема 3.7**. Конструирование устройств на основе сервопривода (2 ч)

**Теория (0,5 ч).** Сервопривод: назначение, принцип работы, устройство, основные характеристики. Управление серводвигателем. Преимущества и недостатки. Пантограф.

**Практическая работа № 13 (1,5 ч).** Проект «Пантограф»

Шлейф сервопривода. Особенности подключения сервопривода. Библиотеки языка программирования JavaScript для работы с сервомоторами. Расчет угла поворота. Метод write – команда поворота на заданный угол.

**Тема 3.8.** Конструирование интерактивного перекрестка (2 ч)

**Теория (0,5 ч).** Описание модулей, необходимых для конструирования интерактивного перекрестка. Особенности программного кода для управления перекрестком.

**Практическая работа № 14 (1,5 ч).** Проект «Интерактивный перекресток»

Подключение к микроконтроллеру модулей для создания интерактивного шлагбаума: светодиода, кнопки, сервопривода и зуммера. Программа управления перекрестком.

**Тема 3.9.** Конструирование устройств для измерения уровня освещенности (2 ч)

**Теория (0,5 ч).** Люксметр: назначение, принцип работы, характеристики. Особенности программного кода: метод чисел toFixed, встроенная функция getTime, встроенный объект console и его метод log. Приложение Serial Projector. Особенности работы платформы Iskra JS c приложением Serial Projector.

**Практическая работа № 15 (1,5 ч).** «Конструирование консольного и экранного люксметра»

Проект **«Консольный люксметр»**. Подключение датчика освещенности к плате. Создание программы для передачи данных на компьютер. Передача текстовых данных с платы на компьютер. Отладка программы.

Проект **«Экранный люксметр»**. Установка и запуск приложения Serial Projector на компьютер. Изучение работы платформы Iskra JS при запущенном приложении Serial Projector. Установление и разрыв соединения с платой Iskra JS. Создание программного кода.

**Тема 3.10.** Конструирование «HTML-термометр» (2 ч)

**Теория (0,5 ч).** Модуль «Термометр». Библиотека @amperka/thermometer - модуль для работы с линейным аналоговым термометром. Особенности программного кода. Приложение Serial Projector.

**Практическая работа № 16 (1,5 ч).** Проект «HTML-термометр»

Подключение модуля «Термометр» к плате. Создание программного кода для модуля «Термометр».

**Тема 3.11.** Конструирование устройств на базе дальномера (2 ч)

**Теория (0,5 ч).** Модуль «Дальномер». Принцип работы. Особенности подключения к плате. Модуль @amperka/ultrasonic для работы с ультразвуковым дальномером.

**Практическая работа № 17 (1,5 ч).** Проект «Ультразвуковая линейка»

Подключение модуля «Дальномер» к плате. Создание программного кода для измерения расстояния. Анализ и отладка программы.

**Тема 3.12.** Конструирование парктроника (2 ч)

**Теория (0,5 ч).** Парктроник: назначение и принцип работы. Необходимые модули для конструирования парктроника. Парктроник со звуковым сигналом. Последовательная проверка условий в языке программирования JavaScript.

**Практическая работа № 18 (1,5 ч).** Проект «Конструирование парктроника»

Модули «Дальномер» и «Зуммер». Особенности подключения к плате. Настройка звукового сигнала в зависимости от расстояния до препятствия. Программирование парктроника.

**Тема 3.13.** Конструирование сканера ИК-пультов (2 ч)

**Теория (0,5 ч).** Модуль **«**ИК-приемник»: назначение, устройство, принцип работы. Подключение к плате. Программный код: модуль для работы с инфракрасными приемниками @amperka/ir-receiver.

**Практическая работа № 19 (1,5 ч).** Проект «Сканер ИК-пультов»

Разработка и создание сканера ИК-пультов, подающего мигающий свет при приеме сигнала. Необходимое оборудование: светодиод и модуль «ИКприемник». Программный код для сканера ИК-пультов. Анализ и отладка программы

**Тема 3.14.** Конструирование ИК-выключателя света (2 ч)

**Теория (0,5 ч).** Язык программирования JavaScript: глобальные переменные и встроенные константы.

**Практическая работа № 20 (1,5 ч).** Проект «ИК-выключателя света»

Разработка и создание ИК-выключателя света. Необходимое оборудование: светодиод и модуль «ИК-приемник». Программный код. Анализ и отладка программы.

**Тема 3.15.** Конструирование пульта для киномана (2 ч)

**Теория (0,5 ч).** Программирование на JavaScript: библиотека @amperka/usb-keyboard и ее особенность. Алгоритм определения кодов клавиш пульта для перемотки и проигрывания. Назначение своих кодов для перемотки и проигрывания. Особенности программного кода.

**Практическая работа № 21 (1,5 ч).** Проект «Пульт киномана»

Необходимые модули. Подключение к плате. Программный код для пульта киномана. Анализ и отладка программы.

**Тема 3.16.** Конструирование генератора паролей (2 ч)

**Теория (0,5 ч).** Программирование на JavaScript: опция кнопки holdTime, события click и hold. Алгоритм подключения библиотеки для генерации случайных чисел. Модули для создания генератора паролей.

**Практическая работа № 22 (1,5 ч).** Проект «Генератор паролей»

Модули для создания генератора паролей: зуммер, кнопка. Подключение к плате. Создание программного кода. Анализ и отладка программы.

**Тема 3.17.** Устройство для автоматической записи в электронную таблицу параметров освещенности и температуры (2 ч)

**Теория (0,5 ч).** Постановка задачи. Объект-таймер. Программирование на JavaScript: объект библиотеки @amperka/timer. Объекты, методы и события языка программирования JavaScript для программирования устройства автоматической записи в электронную таблицу параметров освещенности и температуры.

## **Практическая работа № 23 (1,5 ч).** Проект «Excel-робот»

Конструирование и программирование устройства для автоматической записи параметров освещенности и температуры в таблицу Excel.

# Раздел 4. **«Создание микроконтроллерного устройства по предложенной схеме»**

**Тема 4.1.** Самостоятельное конструирование микроконтроллерного устройства по предложенной схеме и в соответствии с инструкцией для разработки проекта из списка (8 ч)

**Теория (1 ч).** Описание проектов для самостоятельного конструирования: «Умный шлагбаум», «Тревожная кнопка», «Театральный свет», «Настольный радар». Постановка инженерной задачи по каждому проекту. Особенности программирования.

**Практическая работа № 24 (7 ч).** Самостоятельное конструирование и программирование микроконтроллерного устройства по предложенной схеме.

Занятие проводится в малых группах. Учащиеся разрабатывают по предложенной электронной схеме устройство для одного из проектов: «Умный шлагбаум», «Тревожная кнопка», «Театральный свет», «Настольный радар». Пишут программу для работы сконструированного устройства. Тестируют, анализируют и, при необходимости, вносят правки в программный код.

#### Раздел 5. **Создание итогового проекта** (6 ч)

**Практическое занятие (6 ч).** Занятие проводится в формате хакатона. Учащиеся разрабатывают, конструируют и программируют устройство на основе микроконтроллеров для решения практико-ориентированной задачи.

# **Примеры практико-ориентированных задач с элементами технологий**

**Задача 1.** Собрать модель автоматического управления скоростью с индикацией на экране.

**Задача 2.** Собрать модель железнодорожного шлагбаума, который закрывает дорогу автомобилям при приближении поезда.

**Задача 3.** Разработать конструкцию дверей, которые открываются перед посетителями.

#### **Материально-технические условия реализации программы**

Набор образовательный для обучения прикладному программированию на основе языка JavaScript

Учебно-лабораторный комплекс по схемотехнике

Перечень оборудования может быть расширен и дополнен образовательной организацией.